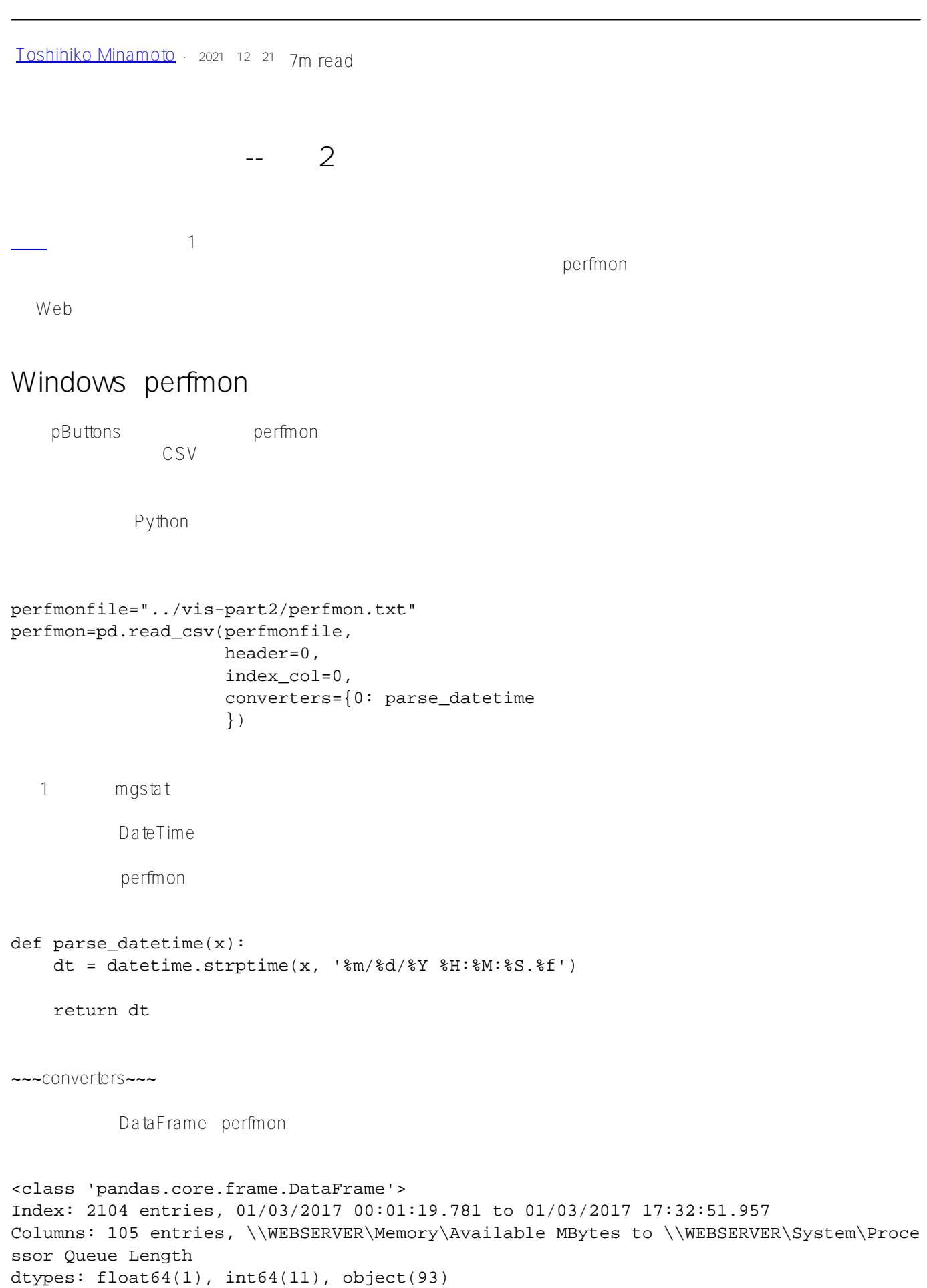

memory usage: 1.7+ MB

```
これらの列を使用可能な形式に変換するために、 to_numeric関数を使用します。 apply
CPU\mathsf{CPU}\overline{\mathcal{P}}perfmon.columns[91]
'\\\\WEBSERVER\\Processor(_Total)\\% Privileged Time'
               Glorefs Rdratio Priviledged Time
plt.figure(num=None, figsize=(16,5), dpi=80, facecolor='w', edgecolor='k')
host = host_subplot(111, axes_class=AA.Axes)
plt.subplots_adjust(right=0.75)
par1 = host.twinx()
par2 = host.twinx()offset = 60new_fixed_axis = par2.get_grid_helper().new_fixed_axis
par2.axis["right"] = new_fixed_axis(loc="right",axes=par2,offset=(offset, 0))
par2.axis["right"].toggle(all=True)
host.set_xlabel("time")
host.set_ylabel("Glorefs")
par1.set_ylabel("Rdratio")
par2.set_ylabel("Privileged Time")
ws=30p1,=host.plot(data.Glorefs,label="Glorefs")
p2,=par1.plot(data.Rdratio,label="Rdratio")
p3,=par2.plot(pd.to_numeric(perfmon[perfmon.columns[91]],errors='coerce'),label="PTim
e")
host.legend()
host.axis["left"].label.set_color(p1.get_color())
par1.axis["right"].label.set_color(p2.get_color())
par2.axis["right"].label.set_color(p3.get_color())
plt.draw()
plt.show()
     to_numeric
```
p3,=par2.plot(pd.to\_numeric(perfmon[perfmon.columns[91]],errors='coerce'),label="PTim e")

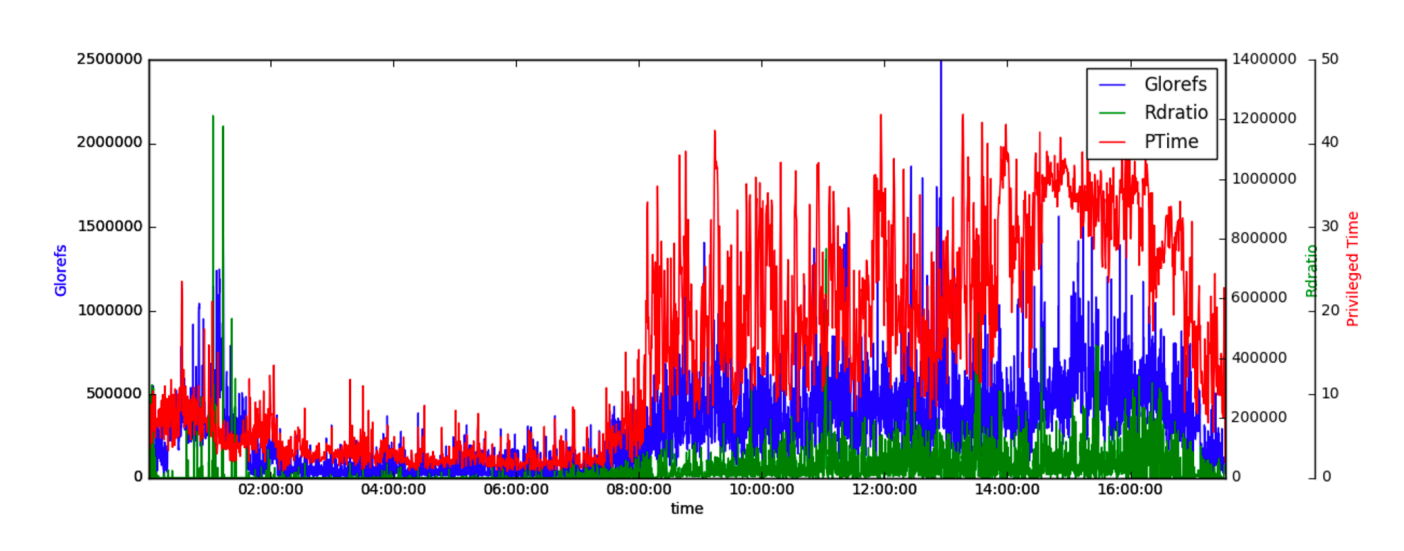

スクリーンショットには、<sub>Savefig()</sub>ということには、<sub>savefig()ということには、<br>タンクリーンの *savefig()*</sub>

draw() show() *savefig()* 

#plt.draw() #plt.show() plt.savefig("ptime-out.png")

 $\mathsf{png}$  is the png  $\mathsf{png}$ 

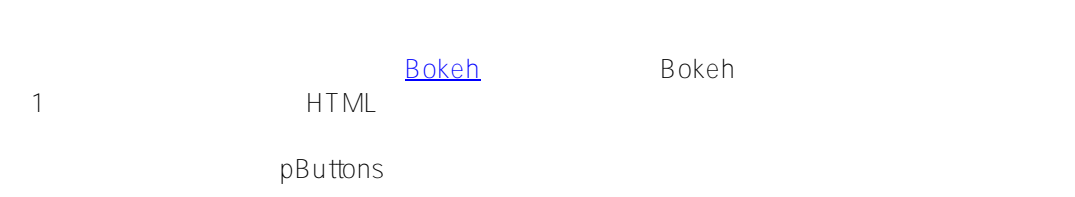

 $\overline{2}$ perfmon *Glorefs* 1

Bokeh

from bokeh.plotting import \*

output\_notebook()

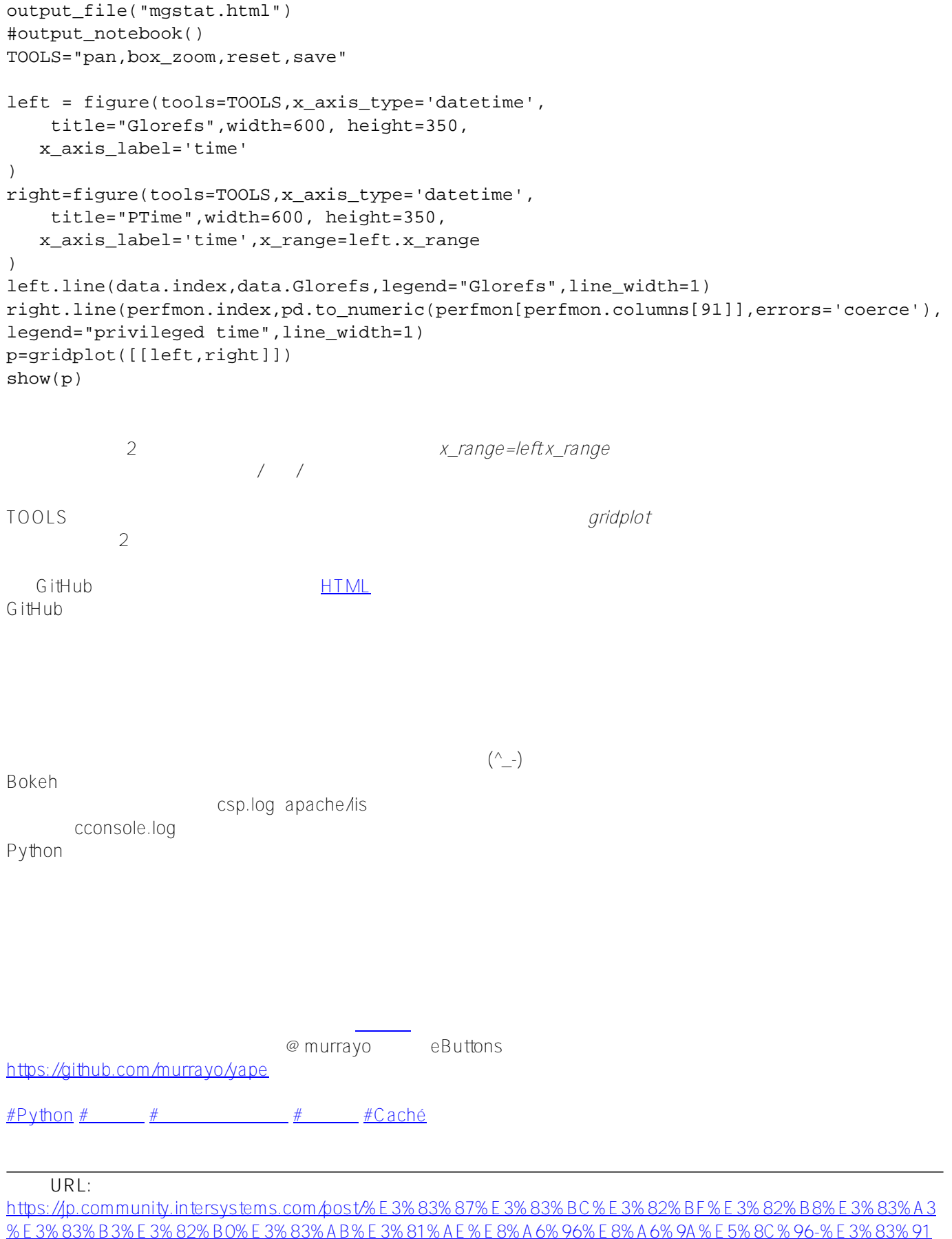

<sup>%</sup>E3%83%B3%E3%82%B0%E3%83%AB%E3%81%AE%E8%A6%96%E8%A6%9A%E5%8C%96-%E3%83%91 %E3%83%BC%E3%83%882-%E3%82%88%E3%82%8A%E5%A4%9A%E3%81%8F%E3%81%AE%E3%82%BD %E3%83%BC%E3%82%B9%E3%81%A7%E3%82%88%E3%82%8A%E5%84%AA%E3%82%8C%E3%81%9F% E5%87%BA%E5%8A%9B%E3%82%92%EF%BC%81